# WORCAP2013

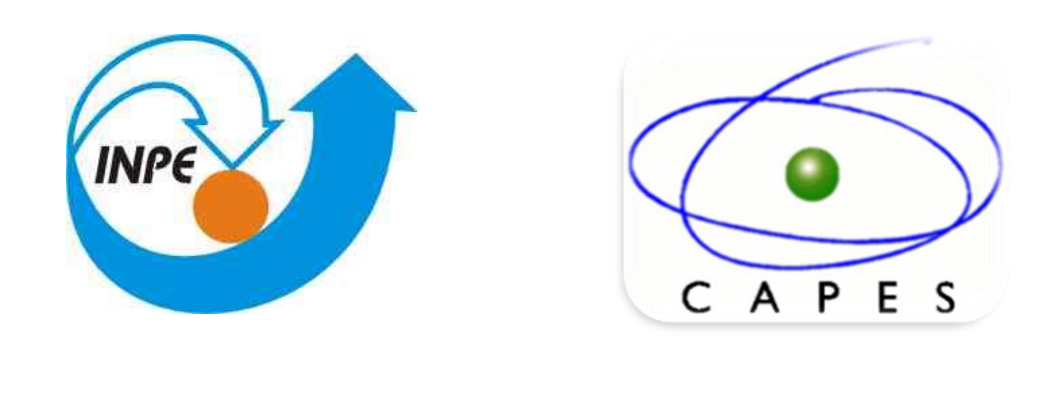

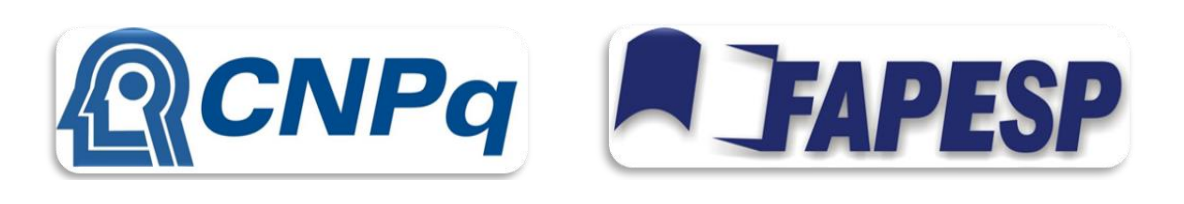

## **Exemplo de Pôster para o XIII WORCAP**

Sobrenome 1, N.<sup>\$</sup>, Sobrenome 2, N.<sup>\$</sup>, Sobrenome 3, N<sup>#</sup>.

\$Programa de Pós-Graduação em Computação Aplicada - CAP Laboratório Associado de Computação e Matemática Aplicada – LAC

> # Instituto Nacional de Pesquisas Espaciais – INPE Instituto de Aeronáutica e Espaço – IAE [autor-1,autor-2]@lac.inpe.br, autor-3@iae.br

### **Introdução**

A primeira seção do pôster deve definir o assunto e mostrar sua importância.

#### **Seção**

A segunda seção do pôster pode servir a vários propósitos, tais como apresentar o

estado da arte, métodos ou projeto de sistemas. Um ponto importante em pôsteres é a utilização de recursos gráficos, figuras, dentre outros em vez de extensos blocos de texto**.**

#### **Agradecimentos**

Os autores agradecem o apoio financeiro da CAPES, CNPq, FAPESP e FINEP.

#### **Seção**

Uma das seções do pôster deverá apresentar os resultados. Geralmente, os resultados podem ser apresentados através de gráficos, desenhos, esquemas, imagens, etc.

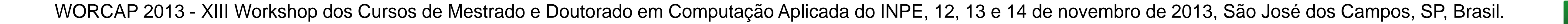

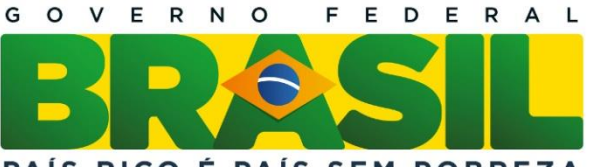

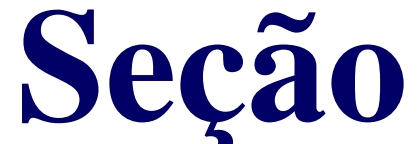

A seção final do pôster geralmente contém conclusões, recomendações ou propostas.

#### **Referências Bibliográficas**

Apenas as referências citadas são mostradas na bibliografia.

#### **Referências**

[1] J. D. Banfield and A. E. Raftery. Model-based Gaussian and non-Gaussian clustering. Biometrics, 49:803–821, 1993. [2] P. Bloomfield. Fourier Analysis of Time Series: An Introduction. Wiley, New York, 1976. [3] R. Wilcox. Trimming and winsorization. In P. Armitage and T.

Colton, editors, Encyclopedia of Biostatistics, volume 6, pages 4588– 4590. Wiley, Chichester, 1998.

A referência [1] é um exemplo de uma citação de um artigo. Já a referência [2] é uma citação de um livro e, por fim, uma referência de um trabalho publicado em uma coleção [3].

Para saber como criar o arquivo de referências bibliográficas siga o exemplo no arquivo referencias.bib.